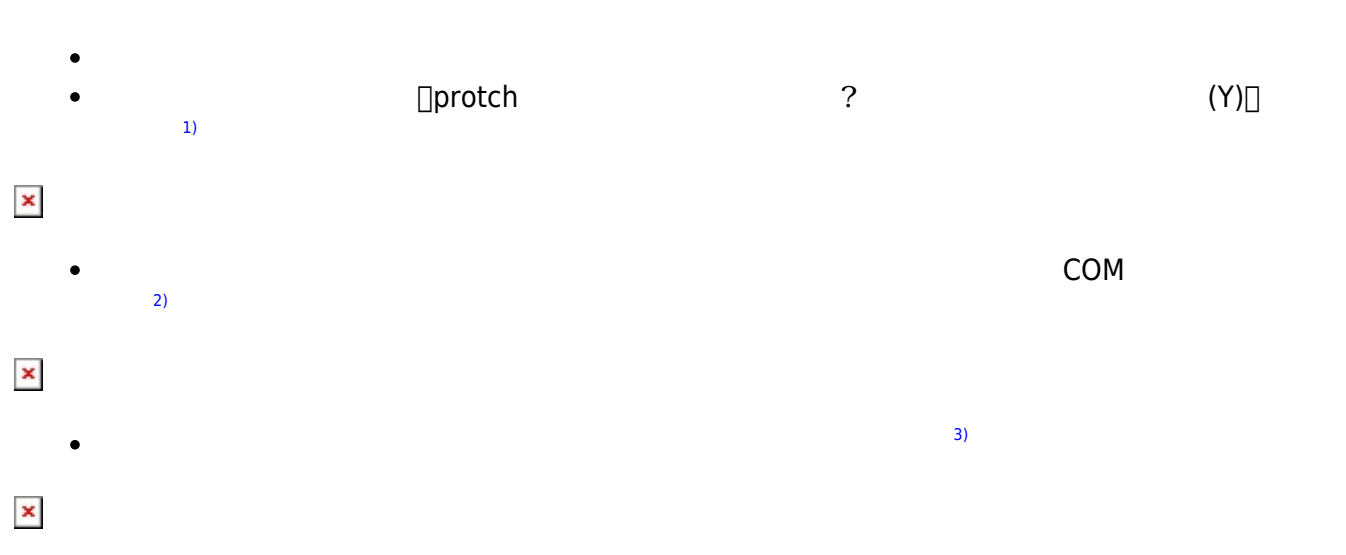

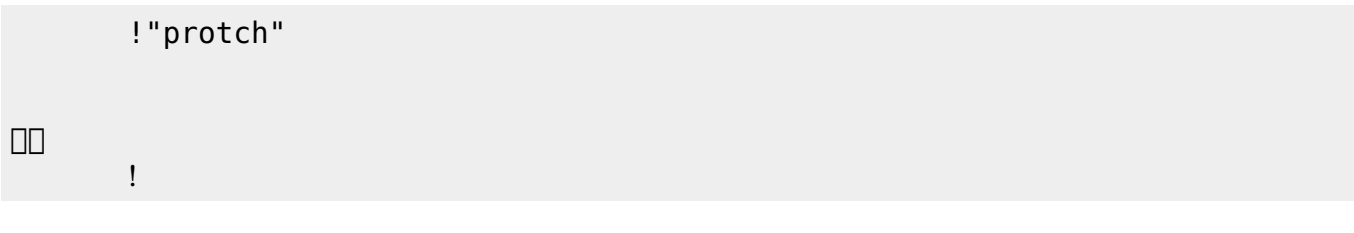

実行される。 ライト 一回点灯すればOKである。

プログラミング言語「ドリトル」 - https://dolittle.eplang.jp/

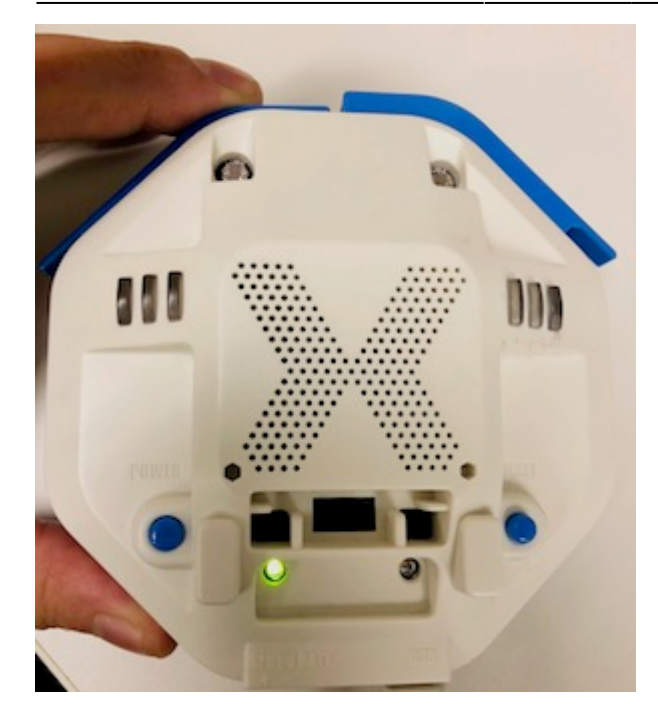

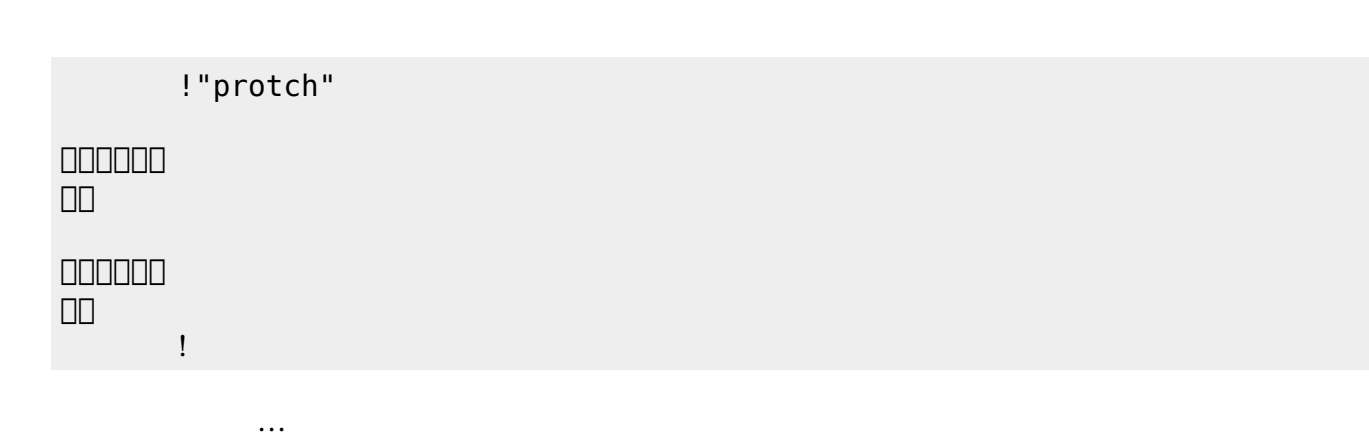

 $\mathcal{A}$ 

**実行**の「…」の部分には、何度 して実行したいプログラム く。

## **LED 利用**

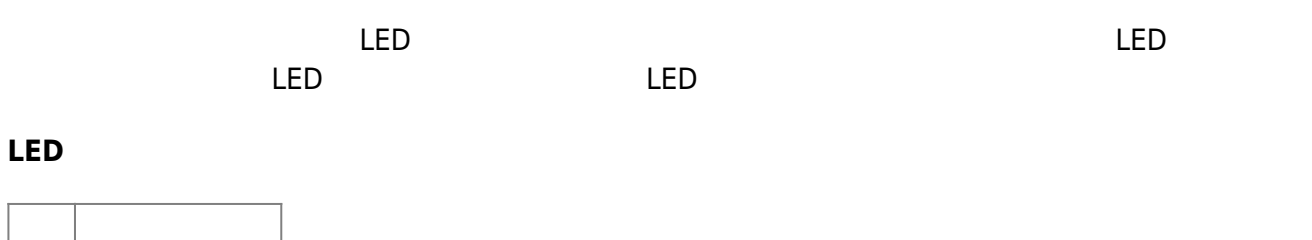

 $\overline{\mathsf{LED}}$  $\overline{\mathsf{LED}}$ 

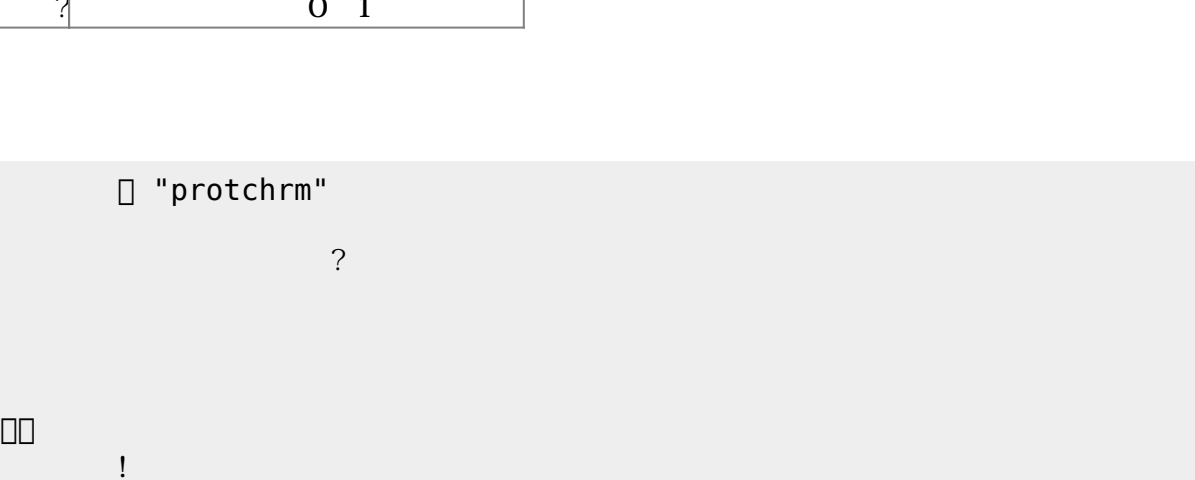

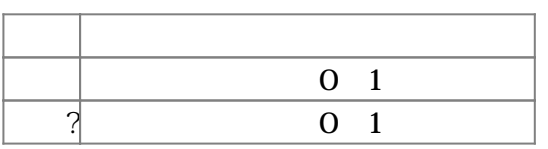

**Product CON OFF CON OFF** 

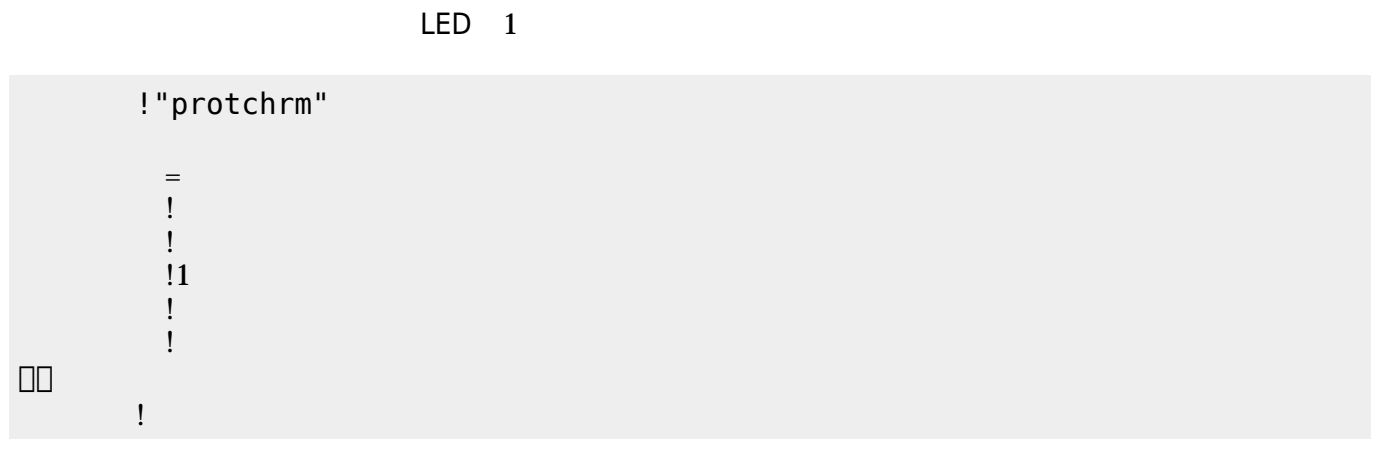

」。

**命令 機能**

0 255

 $\overline{?}$  0~255

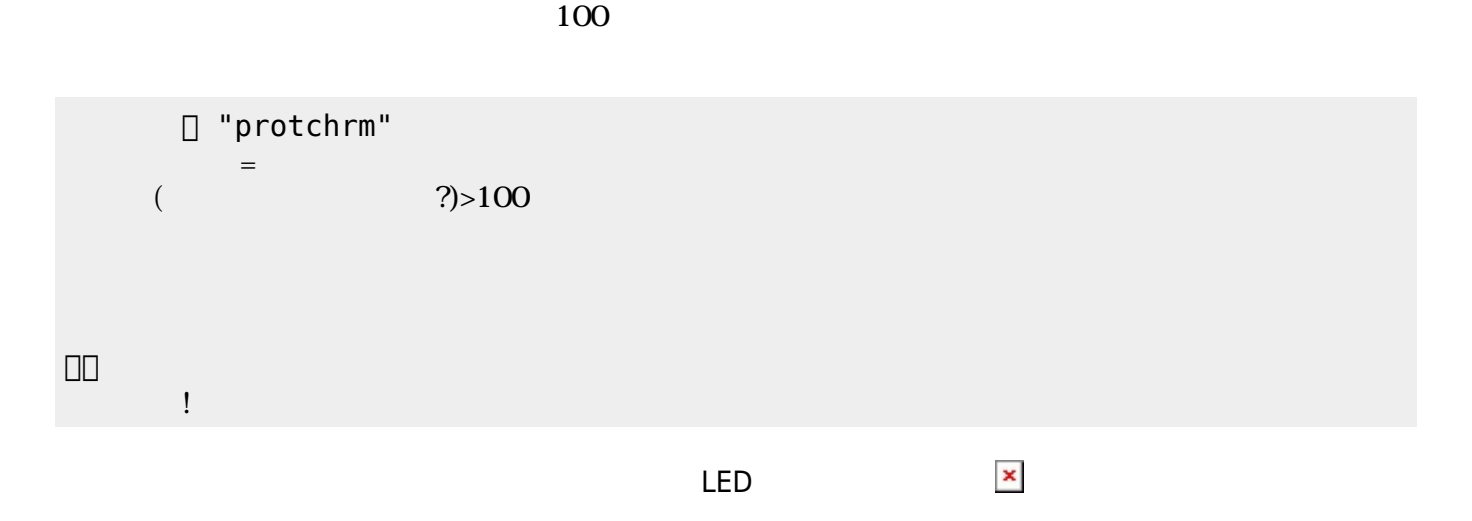

プロッチ 搭載している センサ **るさ?** うことで周辺 光量 取得できる。 センサ 左右

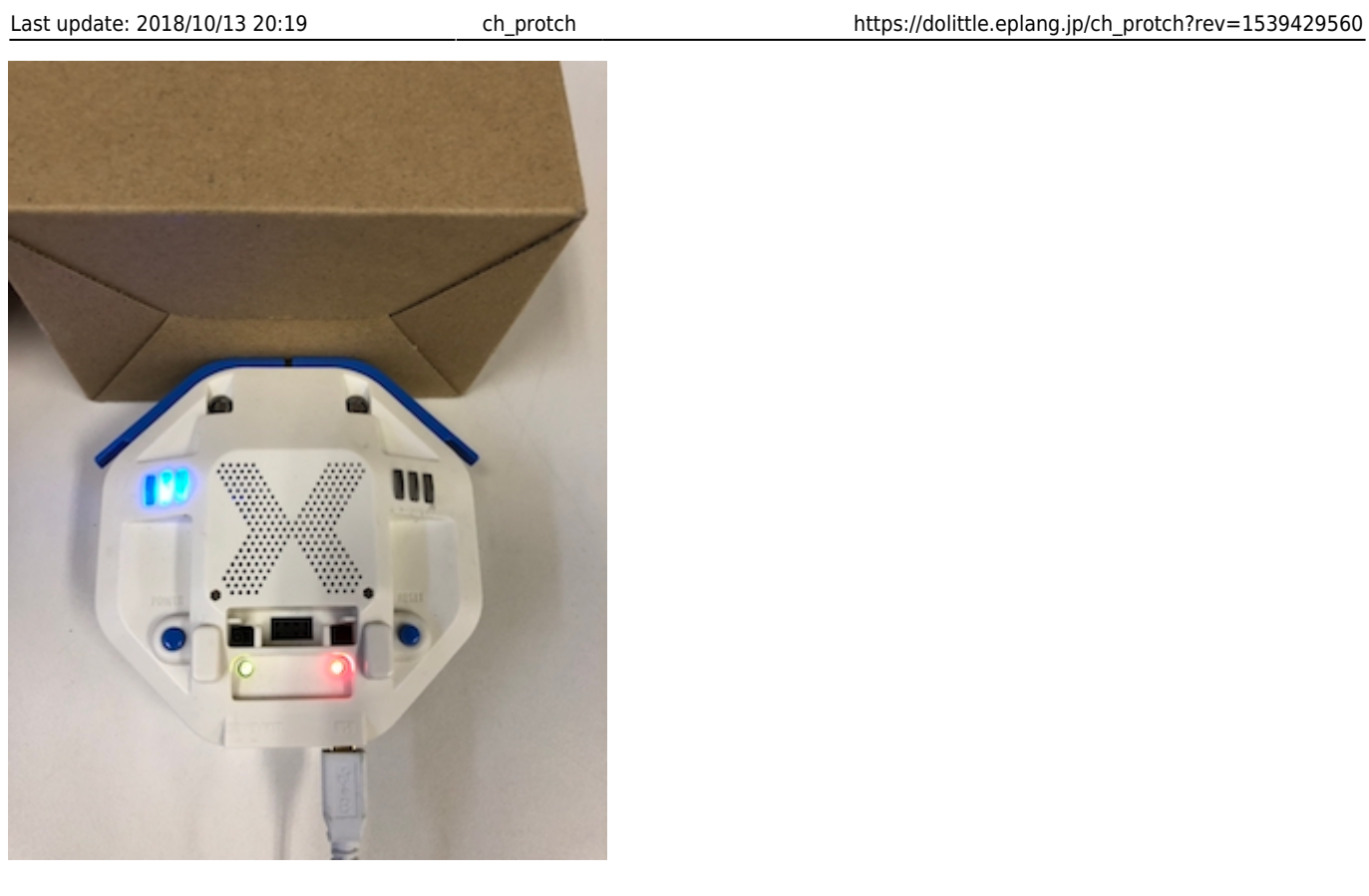

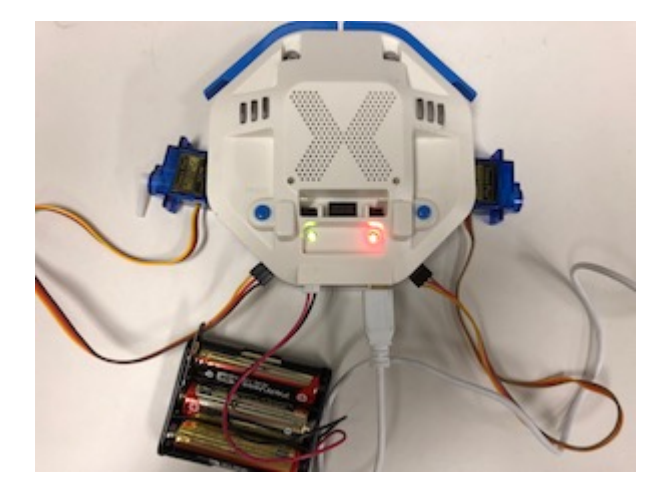

## **サーボモータ 命令一覧**

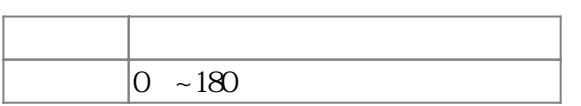

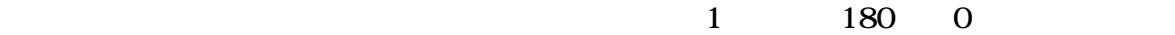

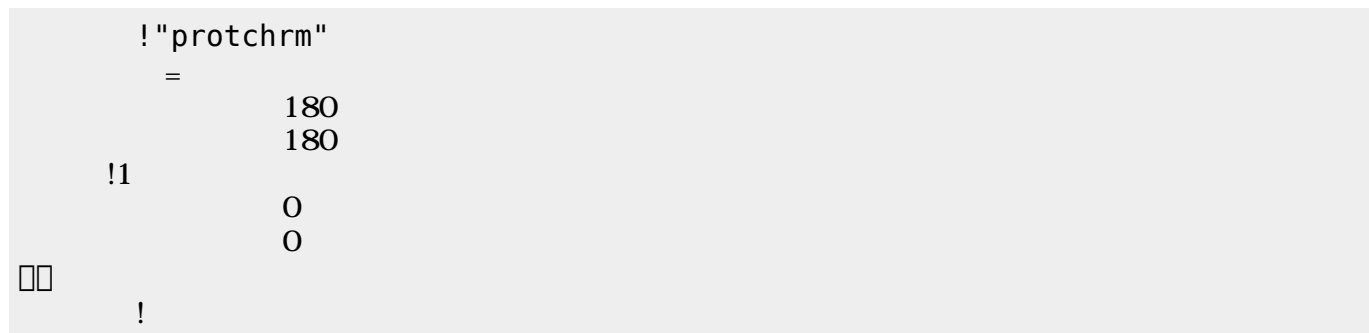

 $\mathbf 1$ 

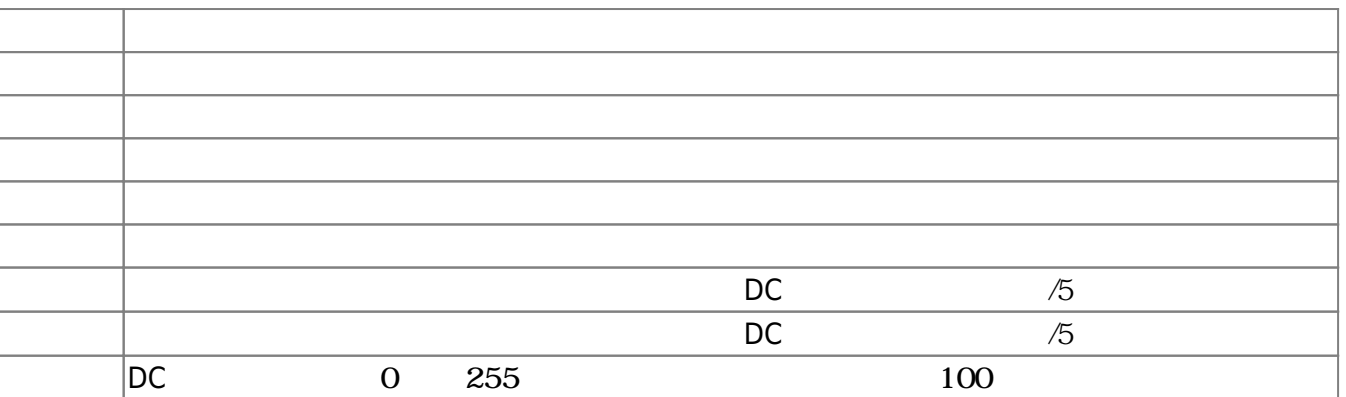

プロッチ!転送。

 $D$ C $-$ 

 $\overline{0}$  255

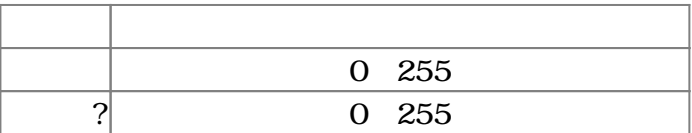

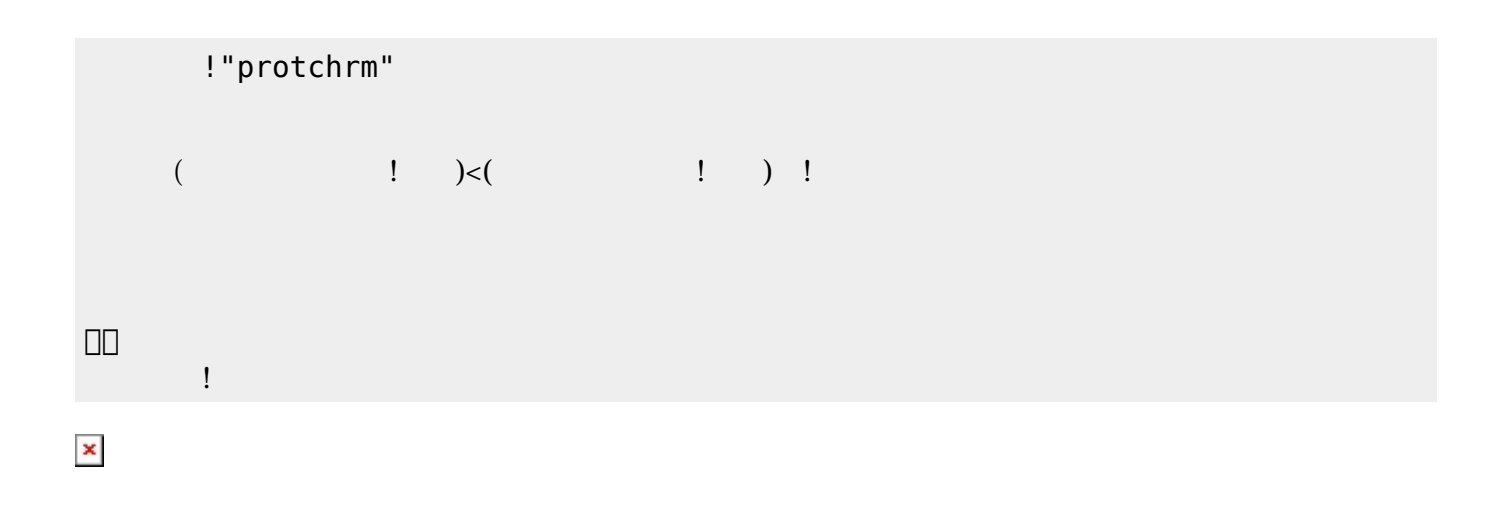

プロッチでは距離センサ 利用可能である。距離センサ **距離?** うことで、プロッチ 正面にある

 $mm$ 

**命令 機能** mm ? EXECUTE THE TERM THAT THE TERM THAT THE TERM THAT THE TERM THAT THE TERM THAT THE TERM THAT THE TERM THAT TH

!"protchrm"

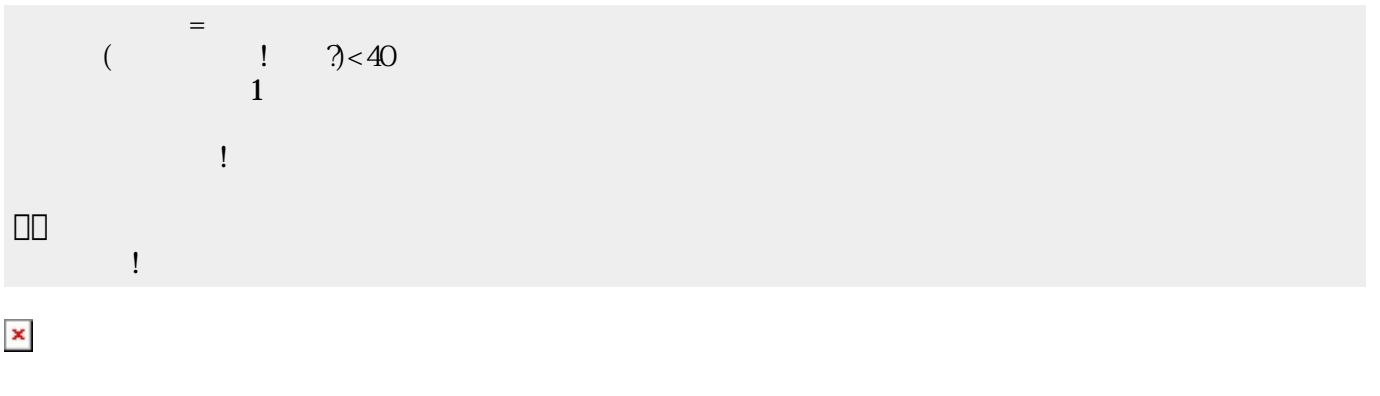

 $(5)$  $(5)$ 

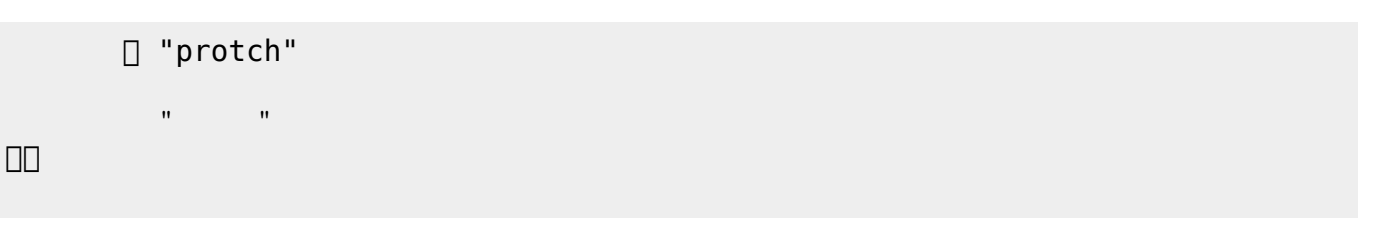

 $\begin{array}{cc}\n\text{A} & \text{B} \\
\text{B} & \text{C} \\
\text{C} & \text{D} \\
\text{D} & \text{E} \\
\text{F} & \text{F} \\
\text{F} & \text{F} \\
\text{F} & \text{F} \\
\text{F} & \text{F} \\
\text{F} & \text{F} \\
\text{F} & \text{F} \\
\text{F} & \text{F} \\
\text{F} & \text{F} \\
\text{F} & \text{F} \\
\text{F} & \text{F} \\
\text{F} & \text{F} \\
\text{F} & \text{F} \\
\text{F} & \text{F} \\
\text{F} & \text$ 

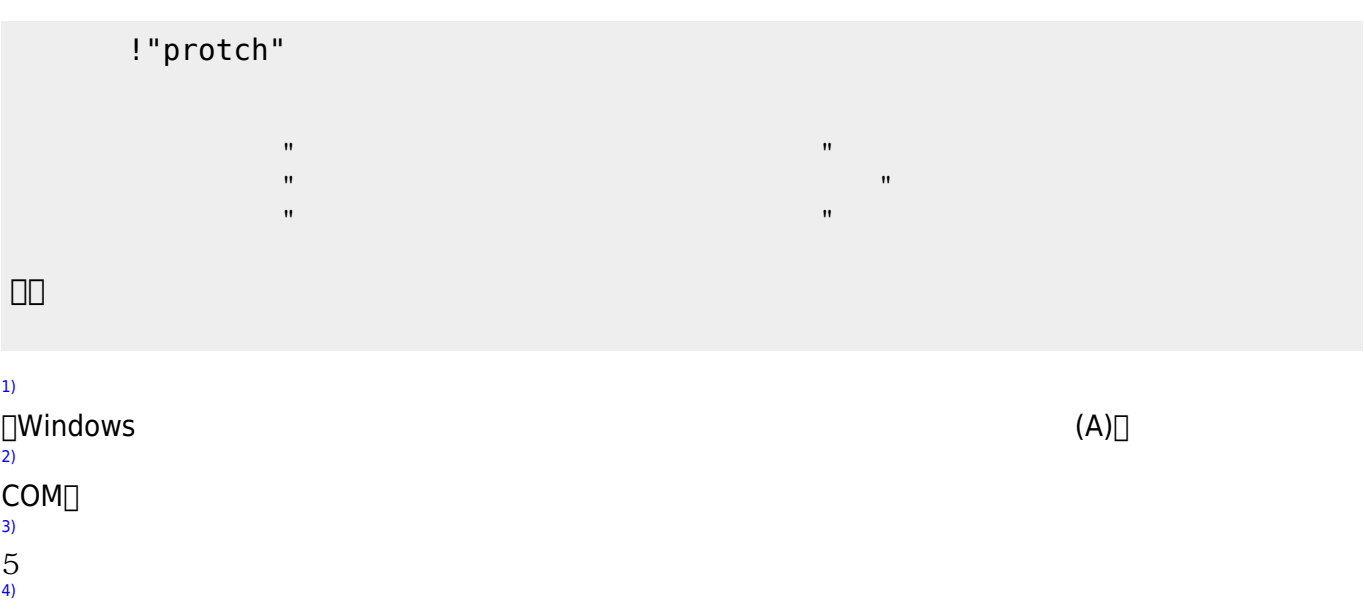

From: <https://dolittle.eplang.jp/>-Permanent link:

 $\Box$ protch $\Box\Box$ 

[5\)](#page--1-0)

**[https://dolittle.eplang.jp/ch\\_protch?rev=1539429560](https://dolittle.eplang.jp/ch_protch?rev=1539429560)**

Last update: **2018/10/13 20:19**

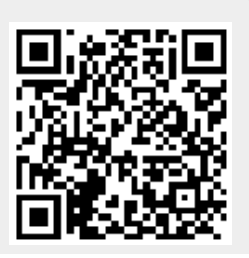